Министерство цифрового развития, связи и массовых коммуникаций Российской Федерации Федеральное государственное бюджетное образовательное учреждение высшего образования «Сибирский государственный университет телекоммуникаций и информатики»

(СибГУТИ) Уральский технический институт связи и информатики (филиал) в г. Екатеринбурге (УрТИСИ СибГУТИ)

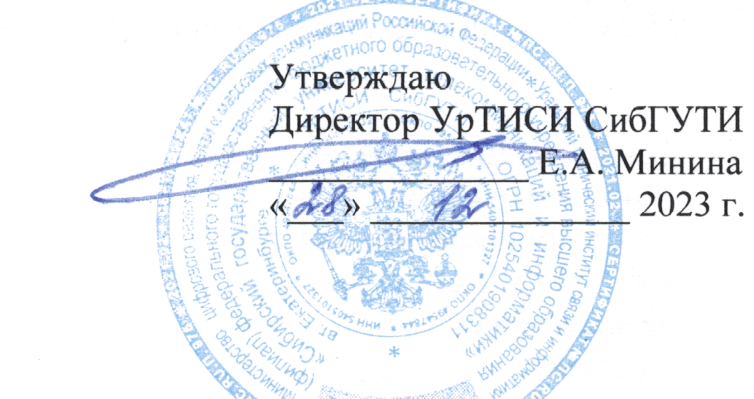

Рабочая программа профессионального модуля

## ПМ.05 АДАПТАЦИЯ КОНВЕРГЕНТНЫХ **ИНФОКОММУНИКАЦИОННЫХ** ТЕХНОЛОГИЙ И СИСТЕМ К ПОТРЕБНОСТЯМ ЗАКАЗЧИКА

лля специальности: 11.02.15 Инфокоммуникационные сети и системы связи

Квалификация: специалист по монтажу и облуживанию телекоммуникаций

Год начала подготовки: 2024

Екатеринбург 2023

Министерство цифрового развития, связи и массовых коммуникаций Российской Федерации Федеральное государственное бюджетное образовательное учреждение высшего образования «Сибирский государственный университет телекоммуникаций и информатики» (СибГУТИ) Уральский технический институт связи и информатики (филиал) в г. Екатеринбурге (УрТИСИ СибГУТИ)

> Утверждаю Директор УрТИСИ СибГУТИ \_\_\_\_\_\_\_\_\_\_\_\_\_\_ Е.А. Минина «\_\_\_» \_\_\_\_\_\_\_\_\_\_\_\_\_\_\_\_\_\_\_\_\_\_\_ 2023 г.

Рабочая программа профессионального модуля

# **ПМ.05 АДАПТАЦИЯ КОНВЕРГЕНТНЫХ ИНФОКОММУНИКАЦИОННЫХ ТЕХНОЛОГИЙ И СИСТЕМ К ПОТРЕБНОСТЯМ ЗАКАЗЧИКА**

для специальности: 11.02.15 Инфокоммуникационные сети и системы связи

Квалификация: специалист по монтажу и облуживанию телекоммуникаций

Год начала подготовки: 2024

Екатеринбург 2023

Рабочая программа профессионального модуля разработана на основе Федерального государственного образовательного стандарта среднего профессионального образования по специальности 11.02.15 Инфокоммуникационные сети и системы связи, утвержденного приказом Министерства просвещения Российской Федерации от 05 августа 2022 года № 675.

#### Программу составил:

Пермяков Е.Б. - преподаватель ЦК МТС кафедры МЭС

Н.С. Потапов

Одобрено цикловой комиссией Многоканальных телекоммуникационных систем кафедры Многоканальной электрической связи. Протокол  $\frac{1}{4}$  от 30.11.2023 Председатель цикловой комиссии

710ч

Согласовано Заместитель директора по учебной работе А.Н. Белякова

Рабочая программа профессионального модуля разработана на основе Федерального государственного образовательного стандарта среднего профессионального образования по специальности 11.02.15 Инфокоммуникационные сети и системы связи, утвержденного приказом Министерства просвещения Российской Федерации от 05 августа 2022 года № 675.

### **Программу составил:**

Пермяков Е.Б. - преподаватель ЦК МТС кафедры МЭС

**Одобрено** цикловой комиссией Многоканальных телекоммуникационных систем кафедры Многоканальной электрической связи. Протокол от \_\_\_\_\_ Председатель цикловой комиссии \_\_\_\_\_\_\_\_\_\_\_\_\_\_\_\_\_ Н.С. Потапов **Согласовано** Заместитель директора по учебной работе А.Н. Белякова

### **СОДЕРЖАНИЕ**

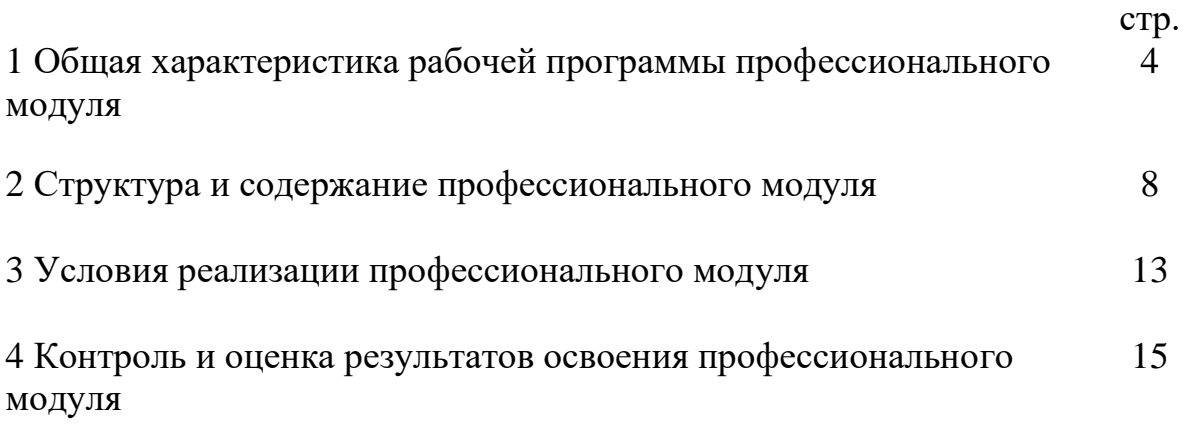

### 1 ОБЩАЯ ХАРАКТЕРИСТИКА РАБОЧЕЙ ПРОГРАММЫ ПРОФЕССИОНАЛЬНОГО МОДУЛЯ

1.1 Цель и планируемые результаты освоения профессионального модуля

В результате изучения профессионального модуля обучающихся должен освоить основной вид деятельности «Адаптация конвергентных инфокоммуникационных технологий и систем к потребностям заказчика» и соответствующие ему общие и профессиональные компетенции, а также личностные результаты:

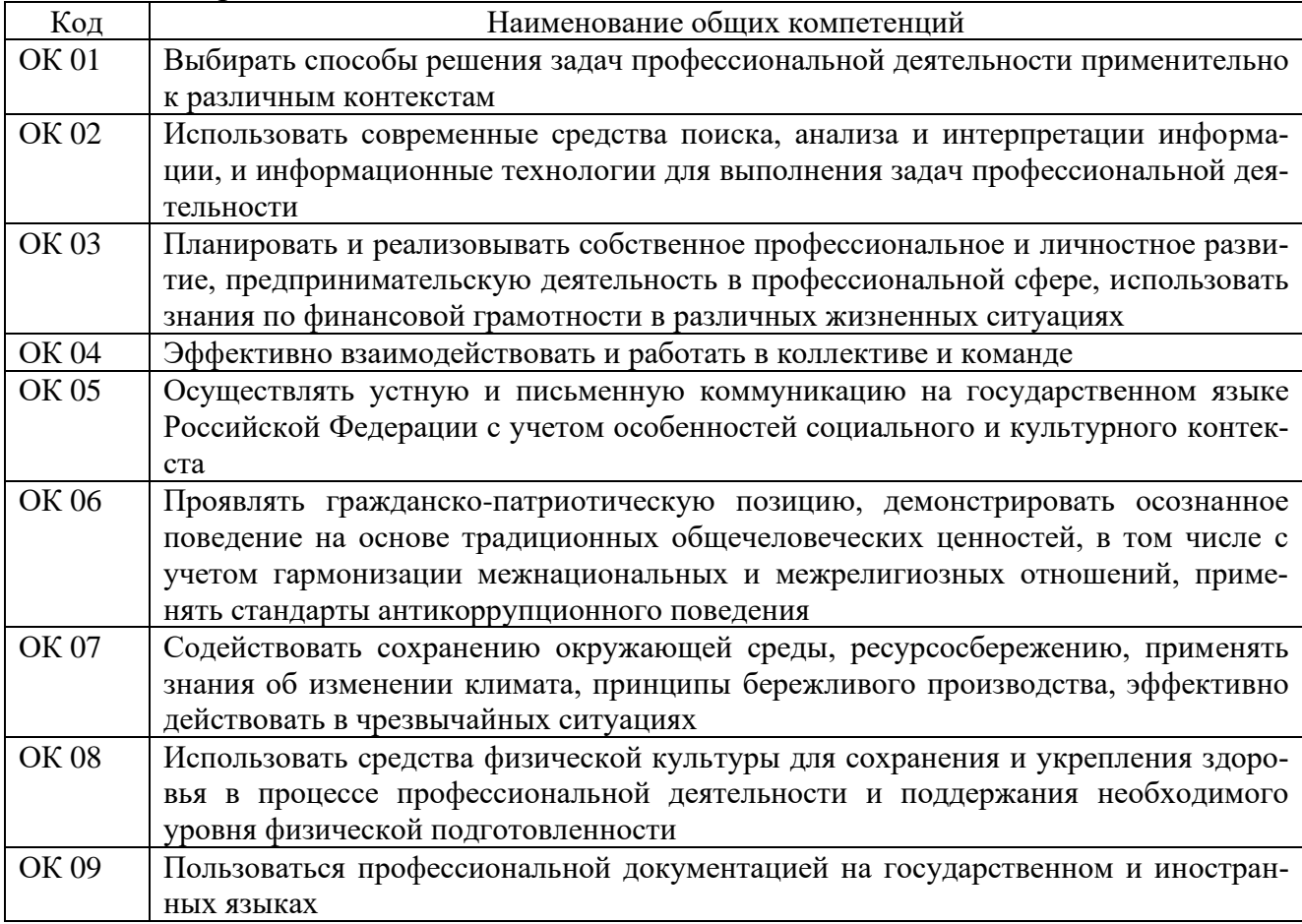

### 1.1.1 Перечень общих компетенций:

### 1.1.2 Перечень профессиональных компетенций:

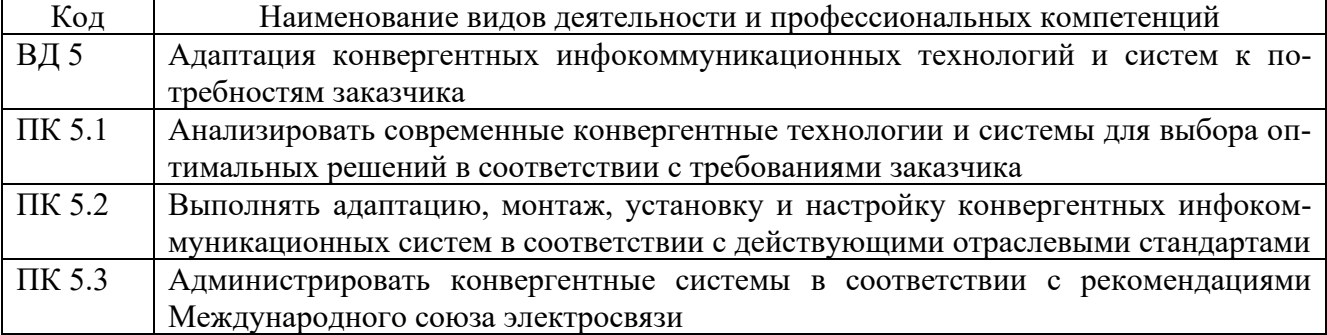

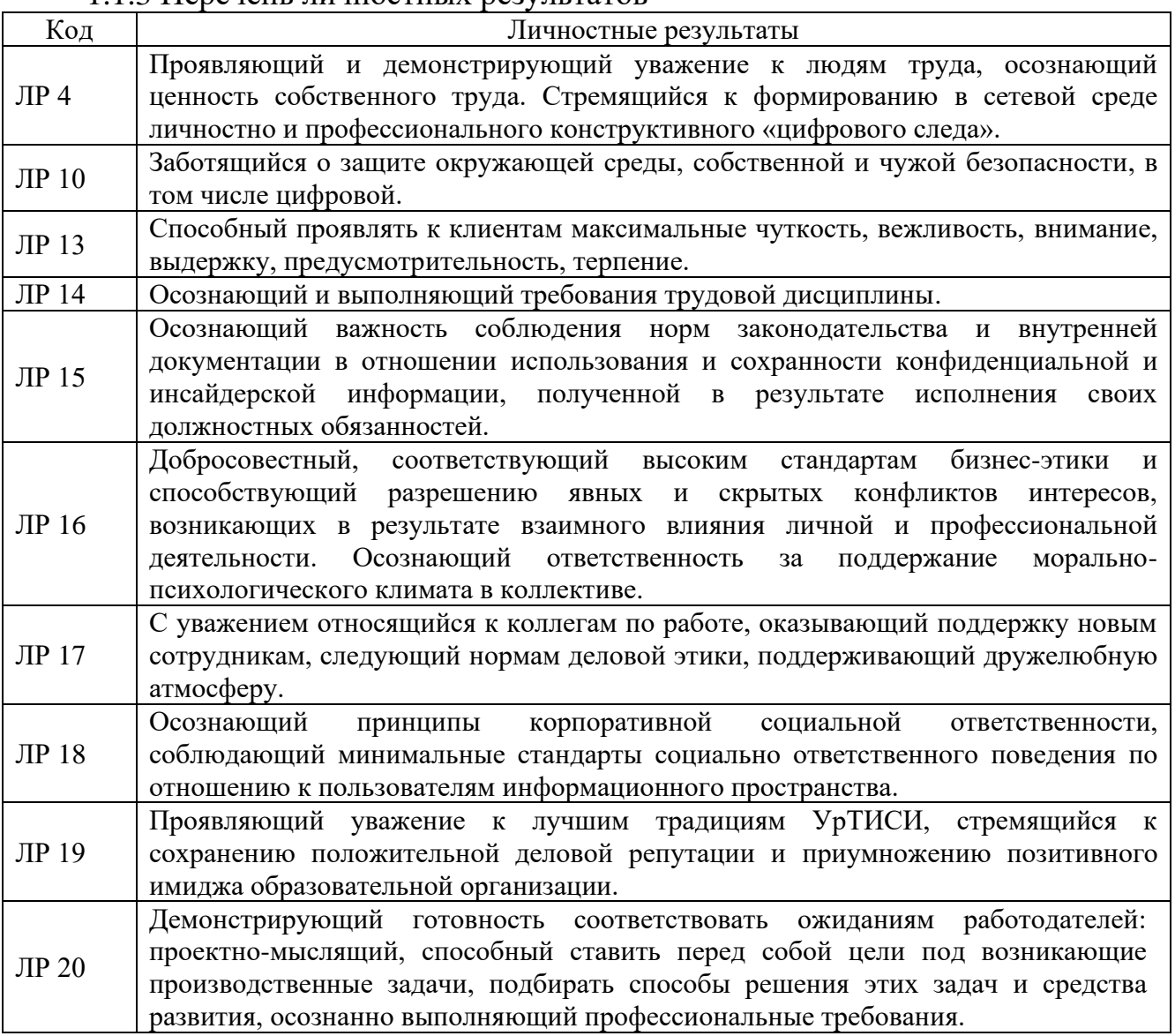

### 1.1.3 Перечень личностных результатов

1.1.4 В результате освоения профессионального модуля обучающийся должен:

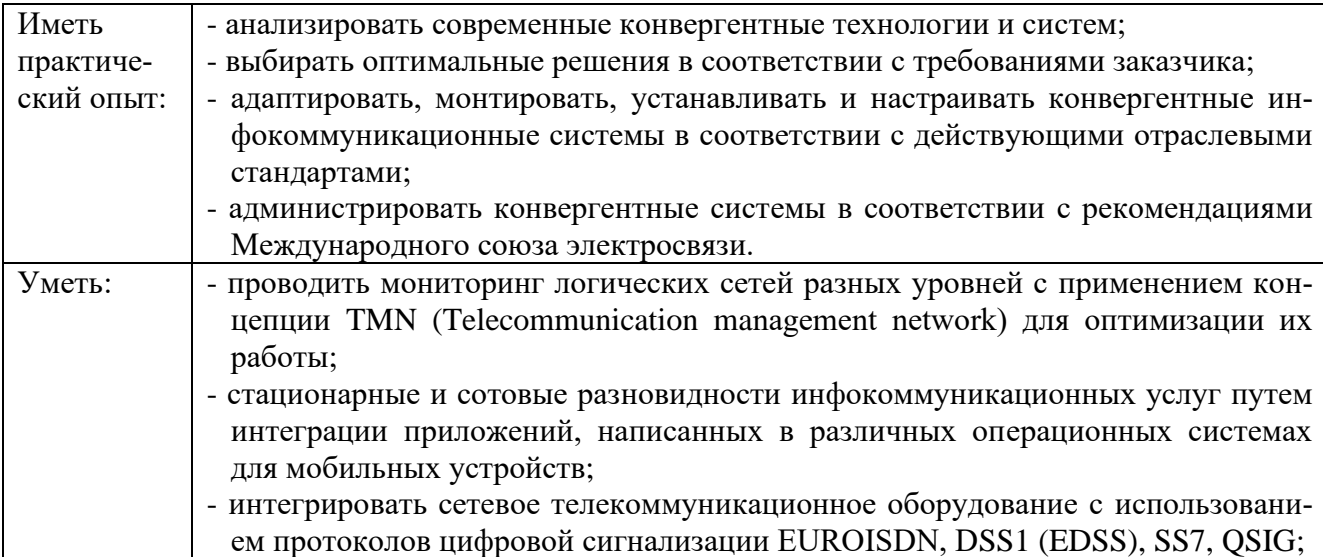

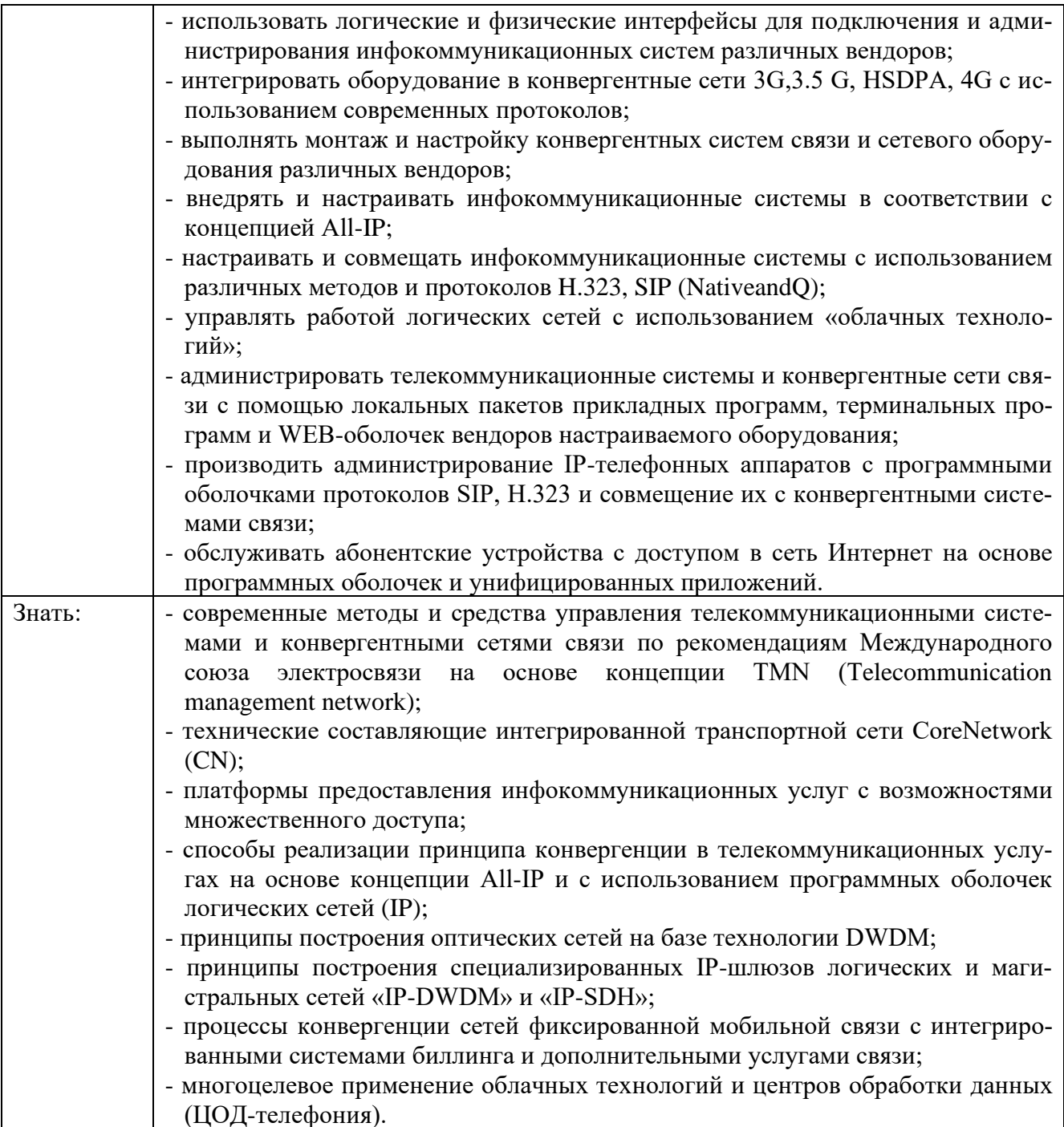

### 1.2 Количество часов, отводимое на освоение профессионального модуля

```
Всего часов - 294,
в т.ч. в форме практической подготовки - 218.
Изних:
-на освоение МДК - 128,
-на практики - 144,
 в том числе:
 на учебную практику - 72,
 на производственную практику - 72,
-на консультации - 4,
```
-на промежуточную аттестацию - 12, в том числе: на экзамен по модулю - 8, -на самостоятельную работу - 6.

### 2 СТРУКТУРА И СОДЕРЖАНИЕ ПРОФЕССИОНАЛЬНОГО МОДУЛЯ

### 2.1 Структура профессионального модуля

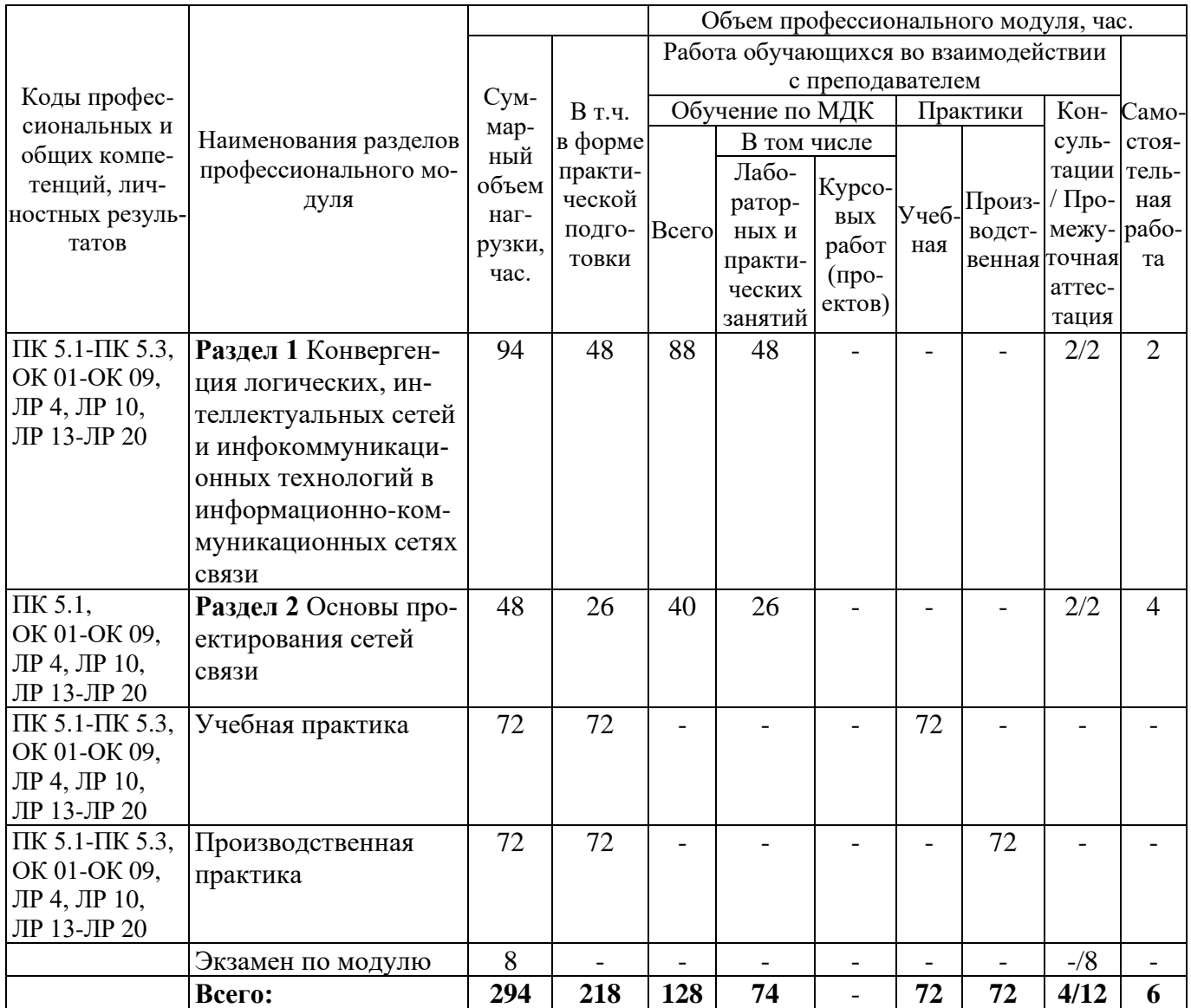

### 2.2 Формы промежуточной аттестации по профессиональному модулю

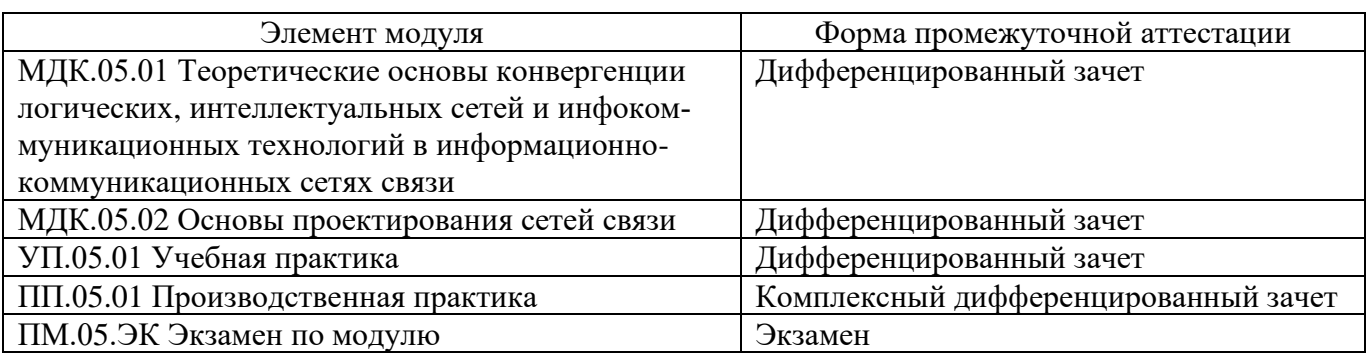

### 2.3 Тематический план и содержание профессионального модуля

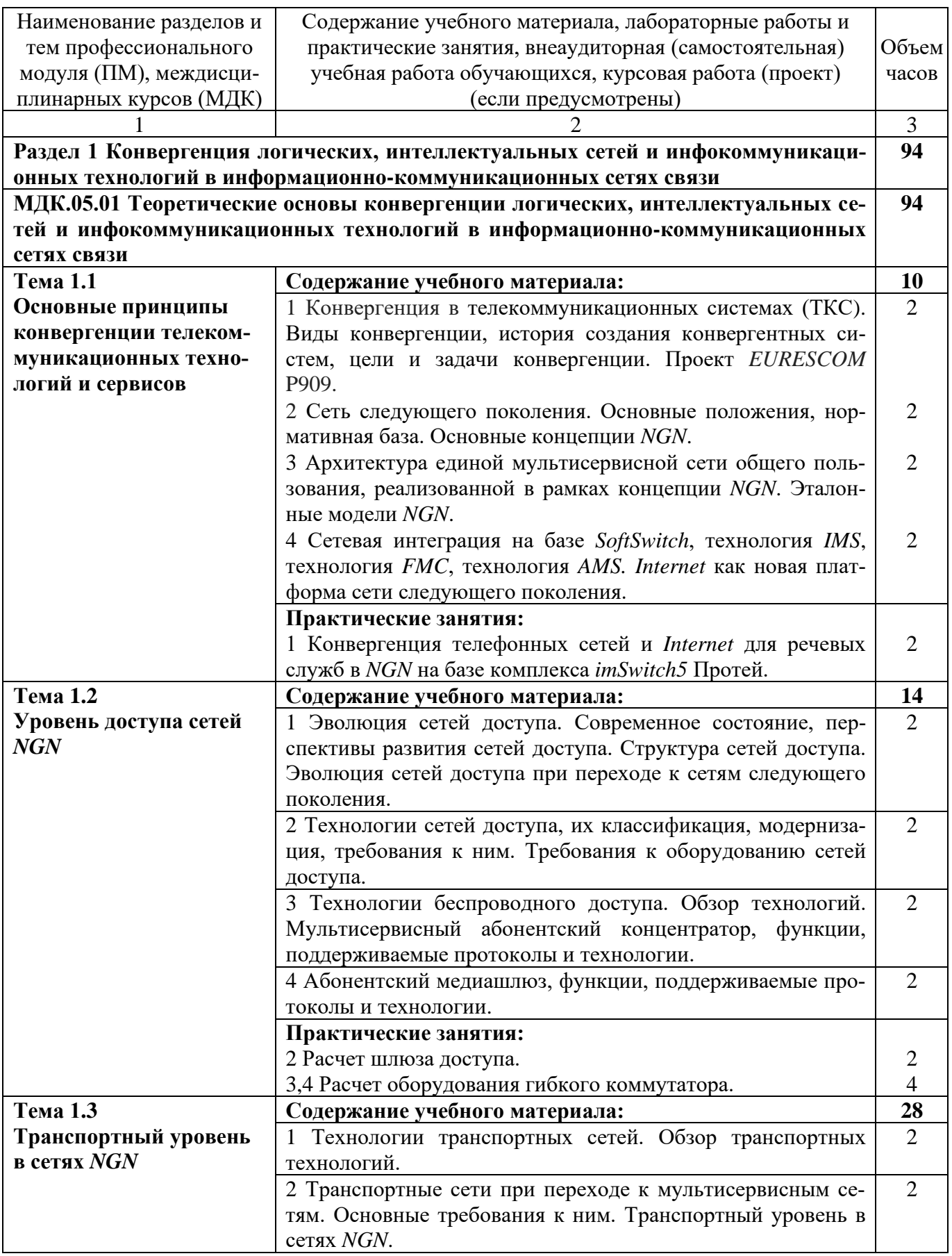

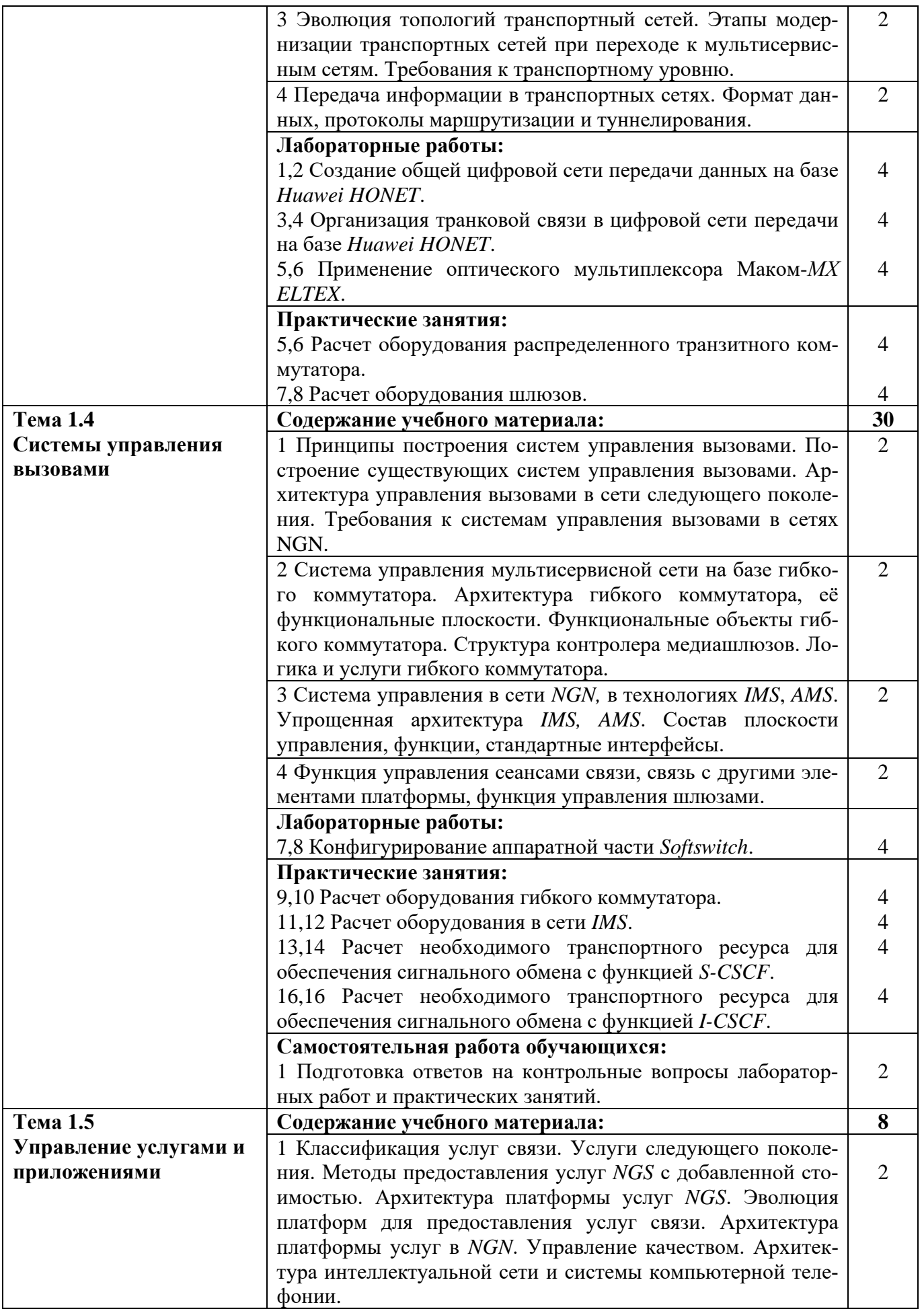

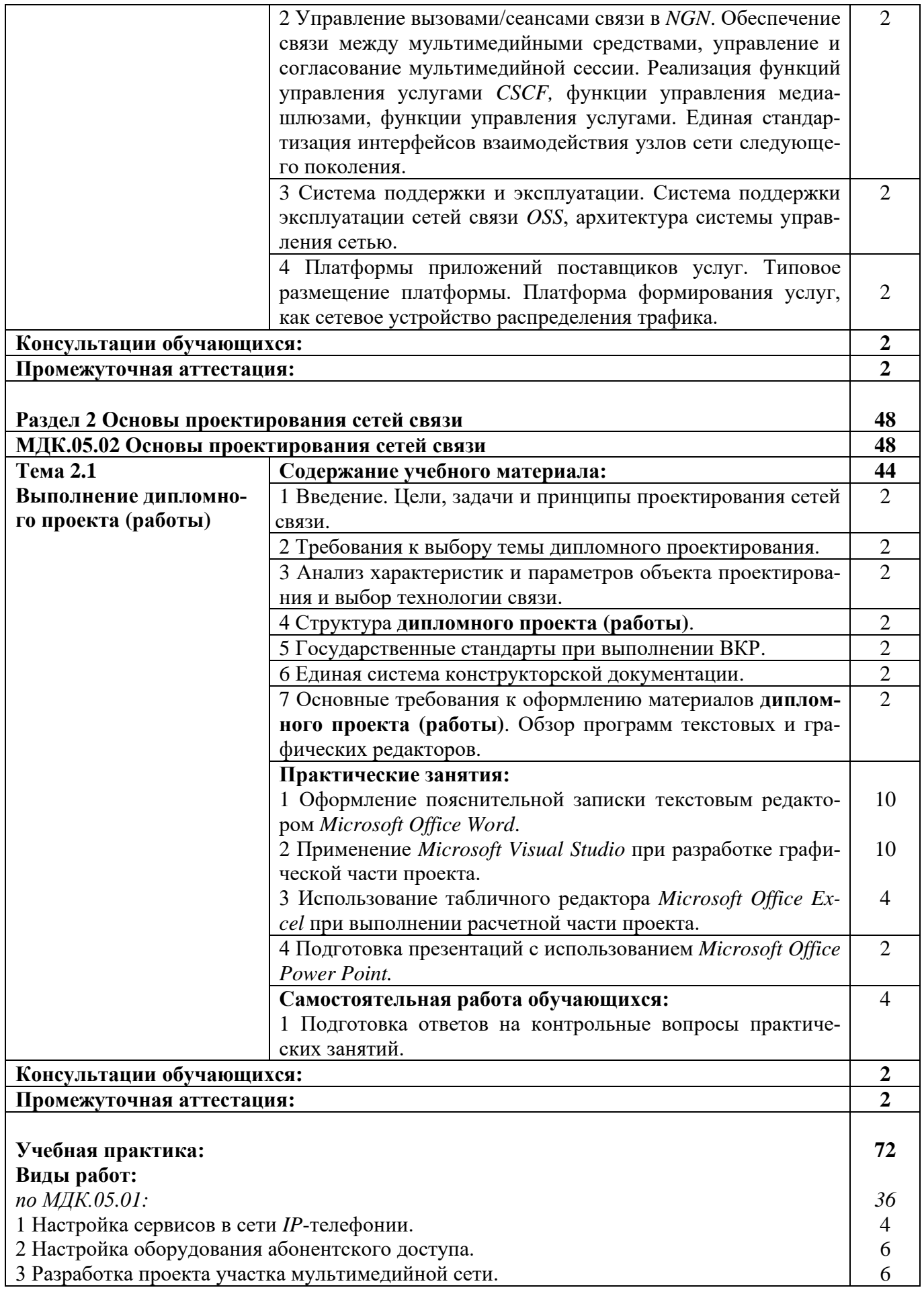

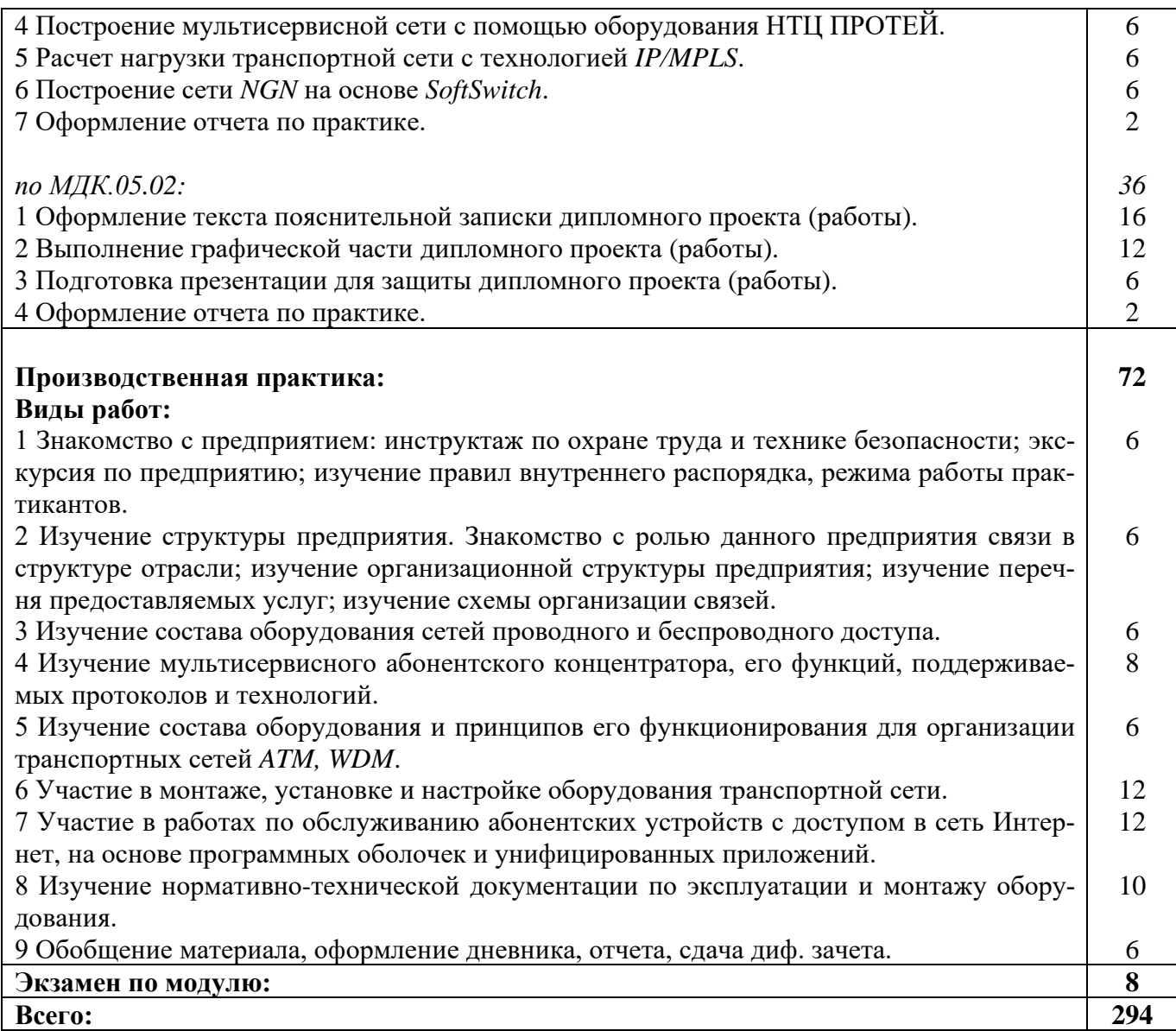

### **3 УСЛОВИЯ РЕАЛИЗАЦИИ РАБОЧЕЙ ПРОГРАММЫ ПРОФЕССИОНАЛЬНОГО МОДУЛЯ**

### **3.1 Материально-техническое обеспечение реализации рабочей программы**

Для реализации рабочей программы профессионального модуля предусмотрены следующие специальные помещения, оснащенные оборудованием и техническими средствами обучения:

### **3.1.1 Лаборатория сетей абонентского доступа:**

Рабочее место преподавателя - 1, рабочие места обучающихся - 25.

Доска интерактивная *IQBord* - 1 шт.

Проектор *BenQ MS*504 - 1 шт.

Ноутбук *Lenovo G*500 - 1 шт.

Ноутбук *DELL D*500 15.4 *Celeron M*540 1.86 *Ghz*/1024/120/*intelX*3100/ *DVDRW/WiFi/ Bluetooth/ Win V Home Basic* - 10 шт.

Ноутбук *Acer ExtensaEX*4230-90 1*g* 16*Mi*(*WXGA*) - 2 шт.

Лабораторное оборудование:

- кросс оптический настенный *Maxi* на 32 порта - 2 шт.;

- кросс оптический стоечный 24 порта - 1 шт.;

- терминал Абонентский *ONT GPON* - 10 шт.;

- модуль *SPF WDM GPON* - 4 шт.;

- коммутатор *D-Link* «*Des*-1100-26/A1*A*» - 1 шт.;

- терминал станционный *OLT* с 4 портами *GPON* - 1 шт.

Программное обеспечение: *Adobe acrobat reader, Google Chrome, Apache OpenOffice.*

### **3.1.2 Лаборатория сетей абонентского доступа:**

Рабочее место преподавателя - 1, рабочие места обучающихся - 17.

Доска магнитно-маркерная 1500×1000 - 1 шт.

Компьютер персональный *ATHLON* II - 18 шт.

Коммутационное оборудование:

- система доступа мультисервисная *MSAN Si*30000;

- телефон *Panasonic KX-TS*2361*RUW data port* - 6 шт.;

- наушники с микрофоном *Genius HS*-04*SU* - 9 шт.

- камера *Loqtech Web Cam C*120 (*RTL*) (*USB* 2.0, 640×480) - 9 шт.;

- *D-Link PoE,SIP*2,10/100*BASE-TX,Acoustic echo cancellation, Qos* (*DPN*-150*SE*) - 9 шт.;

- модем *ADSL*2+*SINOPE*568+*R*2 Аннекс А, 2x *АХS/POTS*, 4*FE WLAN*, V5.1 - 5 шт.;

- коммутатор *D-Link DGS*-3526;

- коммутатор *Ethernet* 2124 *G*.

Инструмент соединительный *LSA-Plus* - 1шт.

Программное обеспечение: *Adobe acrobat reader, Google Chrome, Apache OpenOffice.*

### **3.2 Информационное обеспечение реализации программы**

Для реализации рабочей программы профессионального модуля библиотечный фонд образовательной организации имеет печатные и/или электронные образовательные и информационные ресурсы, рекомендуемые для использования в образовательном процессе:

### **3.2.1 МКД.05.01 Теоретические основы конвергенции логических, интеллектуальных сетей и инфокоммуникационных технологий в информационно-коммуникационных сетях связи**

#### **Основные электронные издания:**

1. Гулевич, Д. С. Сети связи следующего поколения : учебное пособие / Д. С. Гулевич. — 3-е изд. — Москва : Интернет-Университет Информационных Технологий (ИНТУИТ), Ай Пи Ар Медиа, 2021. — 212 c. — ISBN 978-5-4497- 0933-2. — Текст : электронный // Цифровой образовательный ресурс IPR SMART : [сайт]. — URL: https://www.iprbookshop.ru/102063.html. — Режим доступа: для авторизир. пользователей.

2. Современные проблемы телекоммуникаций. 20-21 апреля 2022 г : материалы конференции / RU. — Новосибирск : СибГУТИ, 2022. — 739 с. — ISBN 978-5-91434-069-5. — Текст : электронный // Лань : электроннобиблиотечная система. — URL: https://e.lanbook.com/book/257219. — Режим доступа: для авториз. пользователей.

### **Дополнительные электронные издания:**

1. Берлин, А. Н. Высокоскоростные сети связи : учебное пособие / А. Н. Берлин. — 3-е изд. — Москва, Саратов : Интернет-Университет Информационных Технологий (ИНТУИТ), Ай Пи Ар Медиа, 2020. — 451 c. — ISBN 978-5- 4497-0316-3. — Текст : электронный // Цифровой образовательный ресурс IPR SMART : [сайт]. — URL: https://www.iprbookshop.ru/89433.html. — Режим доступа: для авторизир. пользователей.

2. Высокоскоростные оптические системы связи для транспортных сетей и сетей доступа : учебно-методическое пособие. — Санкт-Петербург : СПбГУТ им. М.А. Бонч-Бруевича, 2022 — Часть 1 : Проектирование системы связи для транспортной сети  $-2022$ .  $-43$  с.  $-$  Текст: электронный // Лань: электронно-библиотечная система. — URL: https://e.lanbook.com/book/279323. — Режим доступа: для авториз. пользователей.

### **3.2.2 МДК.05.02 Основы проектирования сетей связи Основные электронные издания:**

1. Боев, В. Д. Компьютерное моделирование : учебное пособие для СПО / В. Д. Боев, Р. П. Сыпченко. — Саратов : Профобразование, 2021. — 517 c. — ISBN 978-5-4488-0998-9. — Текст : электронный // Электронно-библиотечная система IPR BOOKS : [сайт]. — URL: https://www.iprbookshop.ru/102191.html. — Режим доступа: для авторизир. пользователей.

2. Фрейман, В. И. Проектирование и эксплуатация инфокоммуникационных сетей. Реализация, моделирование : учебное пособие / В. И. Фрейман. —

Пермь : ПНИПУ, 2022. — 76 с. — ISBN 978-5-398-02737-2. — Текст : электронный // Лань : электронно-библиотечная система. — URL: https://e.lanbook.com/book/328766. — Режим доступа: для авториз. пользователей.

### **Дополнительные электронные издания:**

1. Александрина, Н. А. Компьютерное моделирование : учебное пособие / Н. А. Александрина. — 2-е изд., переработанное. — Волгоград : Волгоградский  $\Gamma$ АУ, 2021. — 128 с. — Текст: электронный // Лань: электронно-библиотечная система. — URL: https://e.lanbook.com/book/247436. — Режим доступа: для авториз. пользователей.

2. Толегенова, А. С. Проектирование и эксплуатация телекоммуникационных сетей связи : учебно-методическое пособие / А. С. Толегенова, Л. А. Соболева, А. А. Кисманова. — Астана : КазАТУ, 2022. — 192 с. — Текст : электронный // Лань : электронно-библиотечная система. — URL: https://e.lanbook.com/book/234089. — Режим доступа: для авториз. пользователей.

# 4 КОНТРОЛЬ И ОЦЕНКА РЕЗУЛЬТАТОВ ОСВОЕНИЯ<br>ПРОФЕССИОНАЛЬНОГО МОДУЛЯ

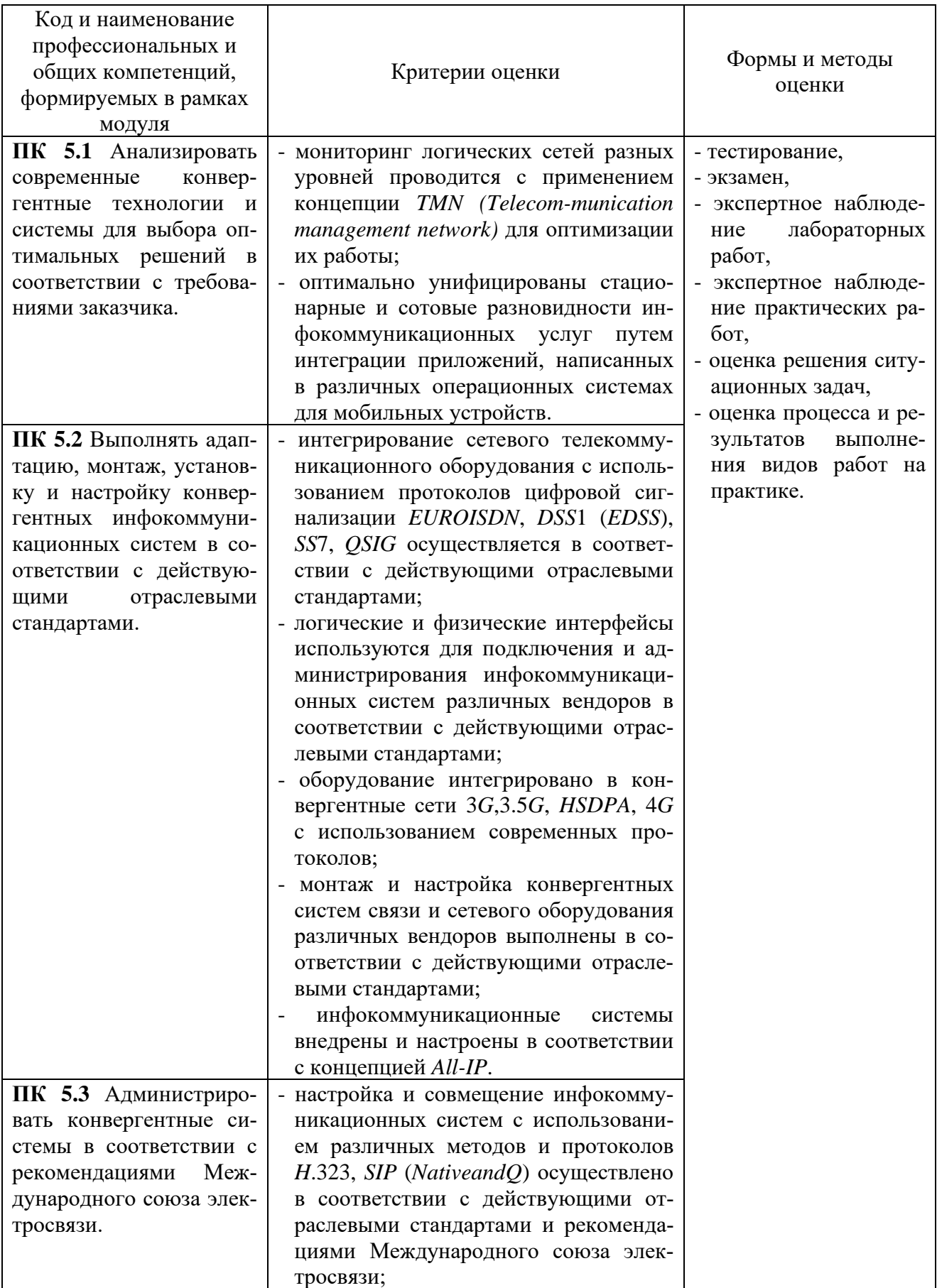

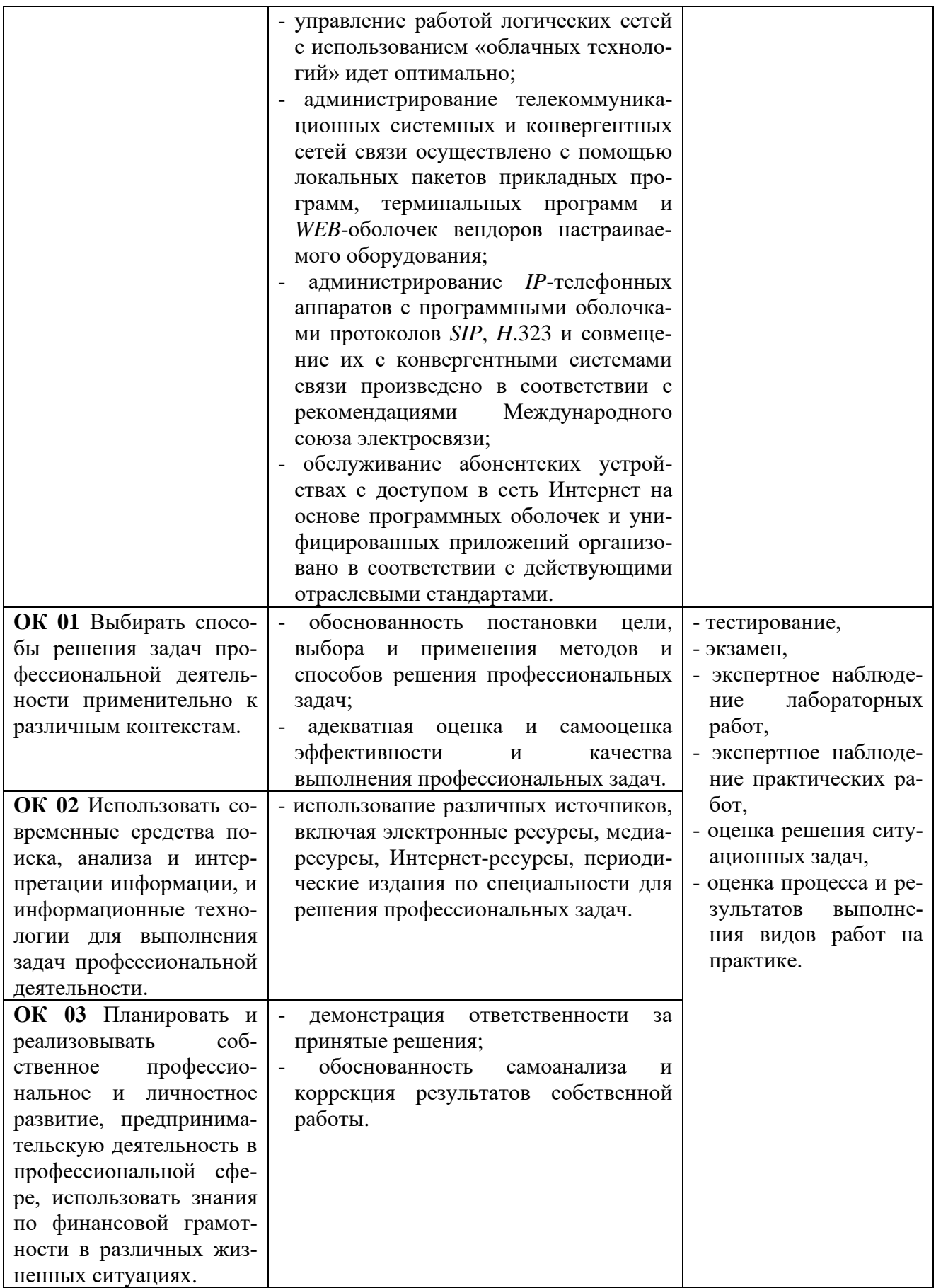

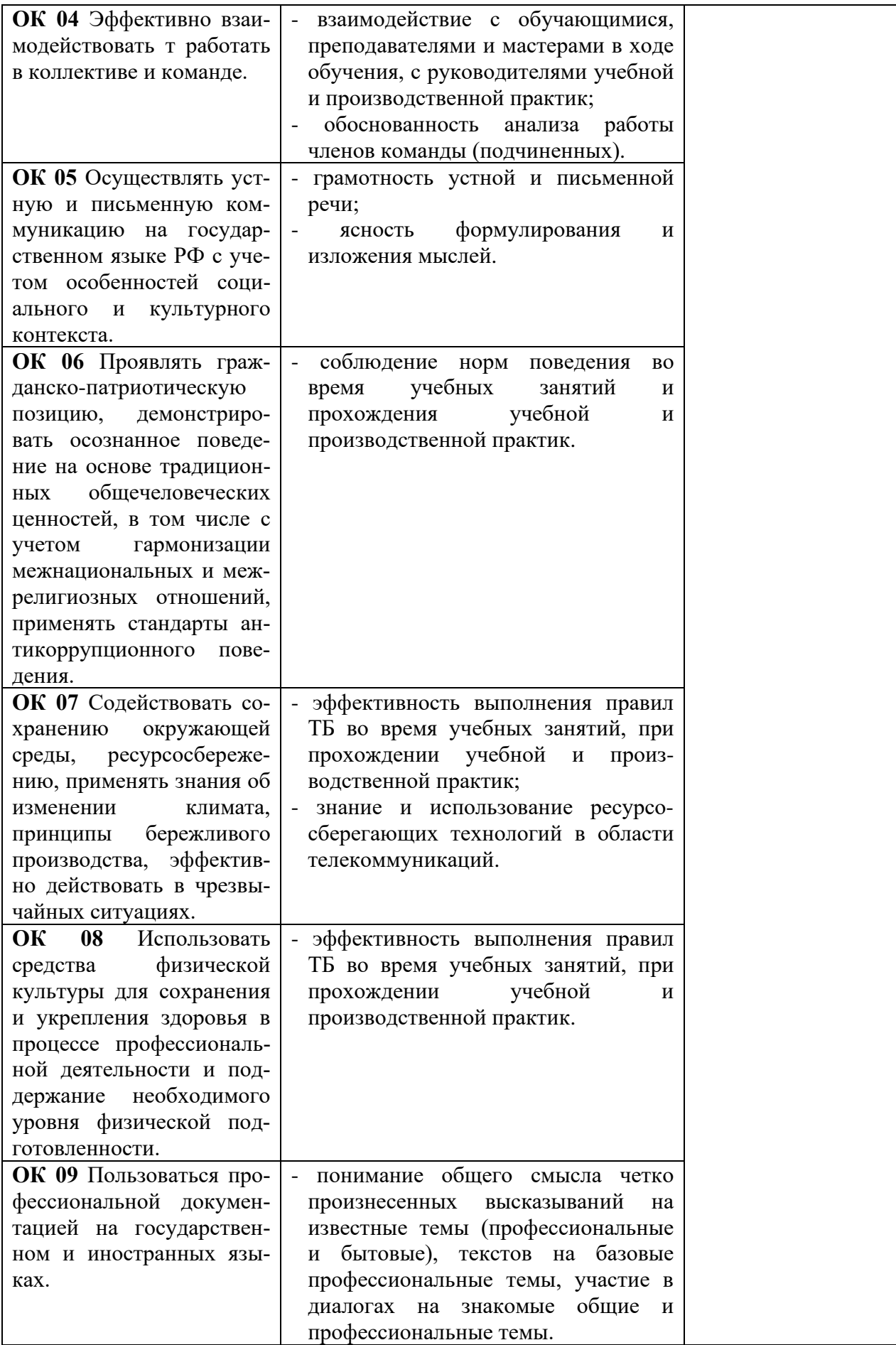